## ROS 2 : Type Checked Python **Static Typing in the Test Toolchain**

Ted Kern - Ubuntu Robotics

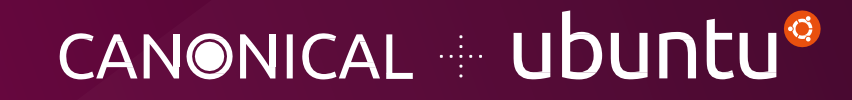

### Type Hints Why?

def screw\_lerp(pose\_start: np.ndarray, pose\_end: np.ndarray, duration: float) -> DualQuaternion:

def add\_STRIPS(self, key: str, effect: Dict[str,bool]]):

- Documentation
- Readability
- Validation

#### The Problem

- Completely optional tool
- Must manually run mypy
- Mistakes/typos can mean the code lies

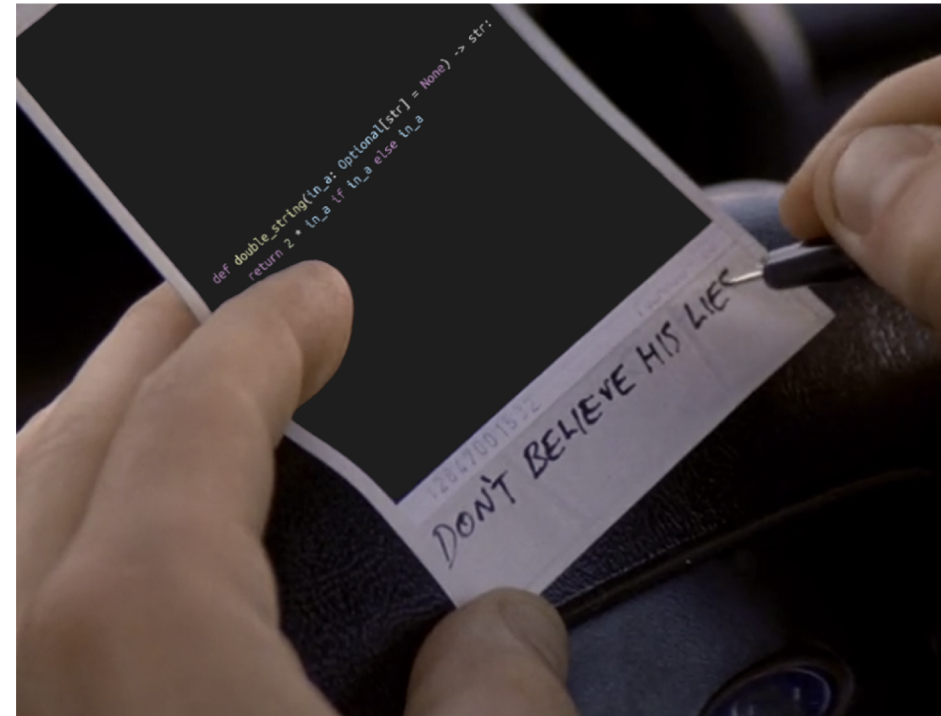

- ament\_lint **example 10** ament integrated code analyzers ("linters")
	- Check style, syntax, etc
	- Part of CI/CD testing pipeline
		- Automate with <test\_depend>
		- Can run locally with colcon test

### Using ament\_mypy • Package.xml

• <test\_depend>ament\_mypy</te st\_depend>

#### • Test case

- assert  $a$ ment\_mypy.main.main() == 0
- CMake (optional)
	- Can be handled by ament\_lint\_auto

### ご質問は 展示場内Ubuntuブース info-jp@canonical.com まで

https://blog.ubuntu.com/topic/robotics

#### Ubuntu Robotio

- **Spearheading R Security**
- **News and ROS 2**
- Guides on
	- Snap packaging
	- Using ROS 2
	- **Writing ament l**
	- Expanding the I
	- … and more

# ubuntu®

**...** 2